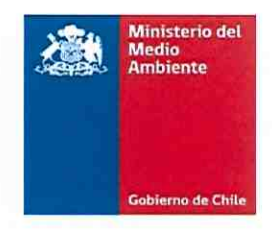

## MEMORANDUM INTERNO N° 11/

- DE : SR. GUILLERMO READY SALAMÉ SEREMI DEL MEDIO AMBIENTE REGIÓN DE ATACAMA
- A : SR. JUAN JOSÉ DONOSO RODRÍGUEZ JEFE DIVISION DE RECURSOS NATURALES Y BIODIVERSIDAD MINISTERIO DEL MEDIO AMBIENTE
- MAT. Envía antecedentes anexos de Minuta Técnica Anteproyecto NSCA Río Huasco (Versión 2) solicitados

COPIAPÓ: 24 DE ABRIL DE 2019

Junto con saludar cordialmente, tengo a bien entregar a usted nuevos antecedentes solicitados de la Minuta Técnica para elaboración de Anteproyecto Norma Secundaria de Calidad Ambiental para las Aguas Superficiales de la Cuenca del Río Huasco, por medio del correo electrónico enviado el miércoles 17 de abril por parte de la Jefa del Departamento Planes, Normas y Riesgo Ambiental, Srta. Amerindia Jaramillo Allendes. La información solicitada es la siguiente:

- 1. Proyecto SIG que incorpore que incorpore: Áreas de vigilancia, Subcuencas, Subsubcuencas, Fuentes emisoras puntuales, Usos de suelo, Índices bióticos, Presencia de fauna íctica y Sitios Prioritarios.
	- Se envía adjunto el archivo SIG con los componentes solicitados más información de los valores de cada parámetro en cada área de vigilancia.
- 2. Base de datos de fuentes emisoras puntuales Se envía adjunta la información digital
- 3. Tabla resumen que incorpore Area de Vigilancia, Parámetro, Actividad emisora (puntual o difusa) e Índices Bióticos (numéricos).

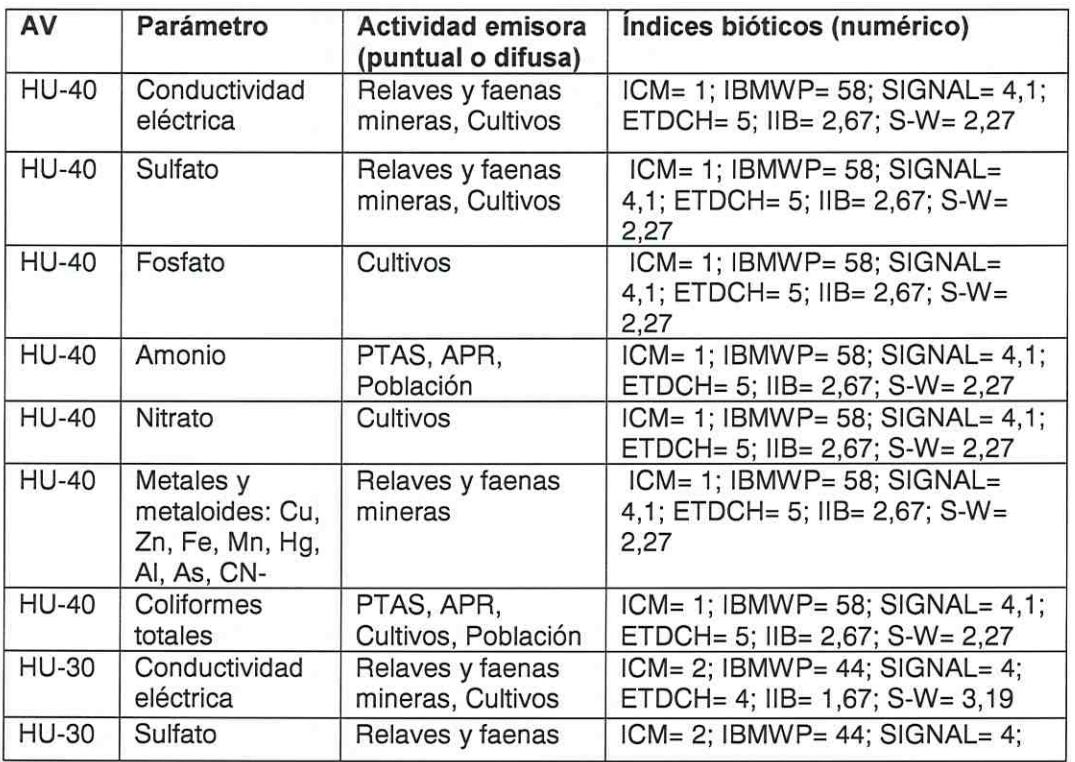

1 9 8 3

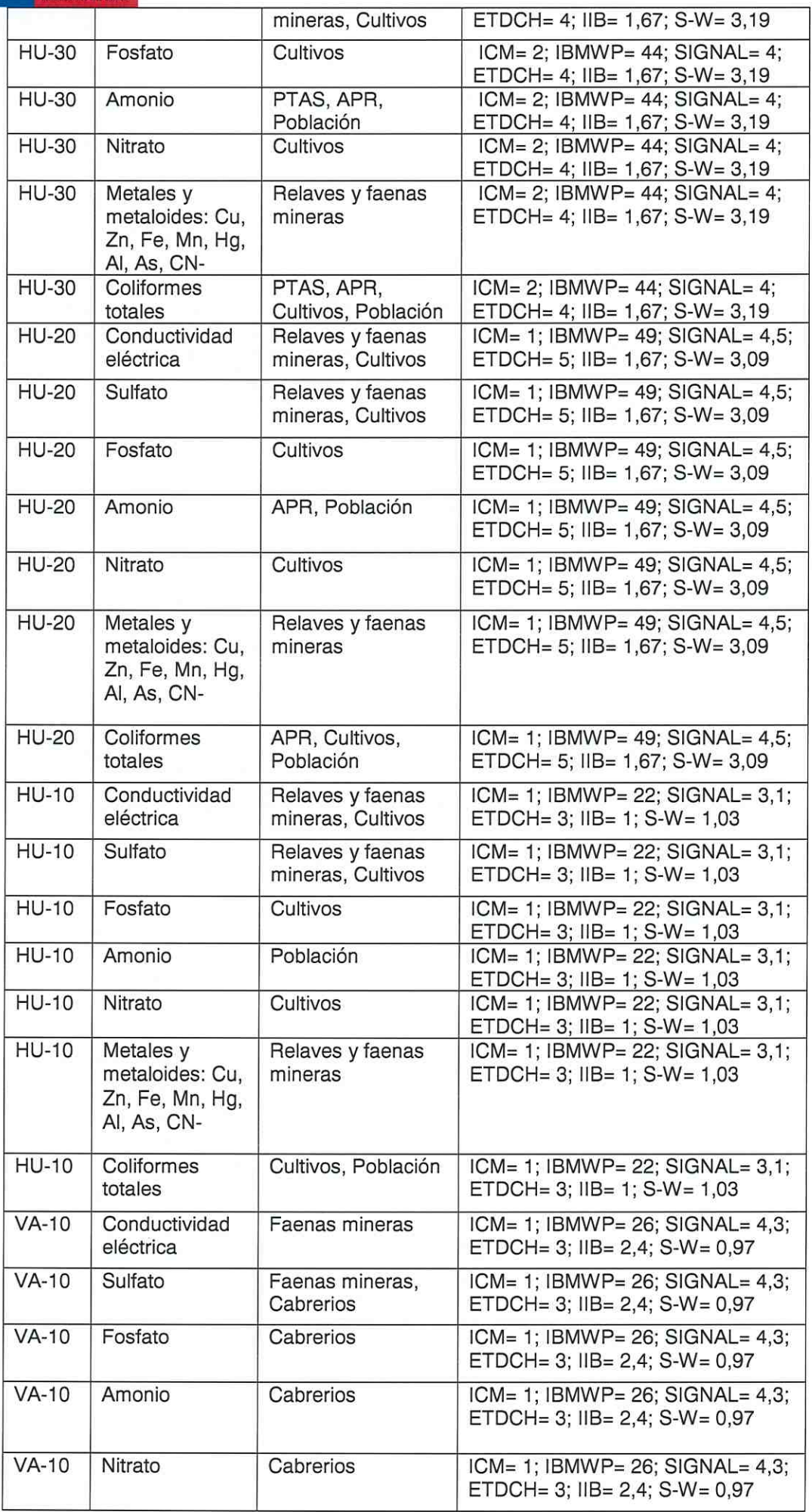

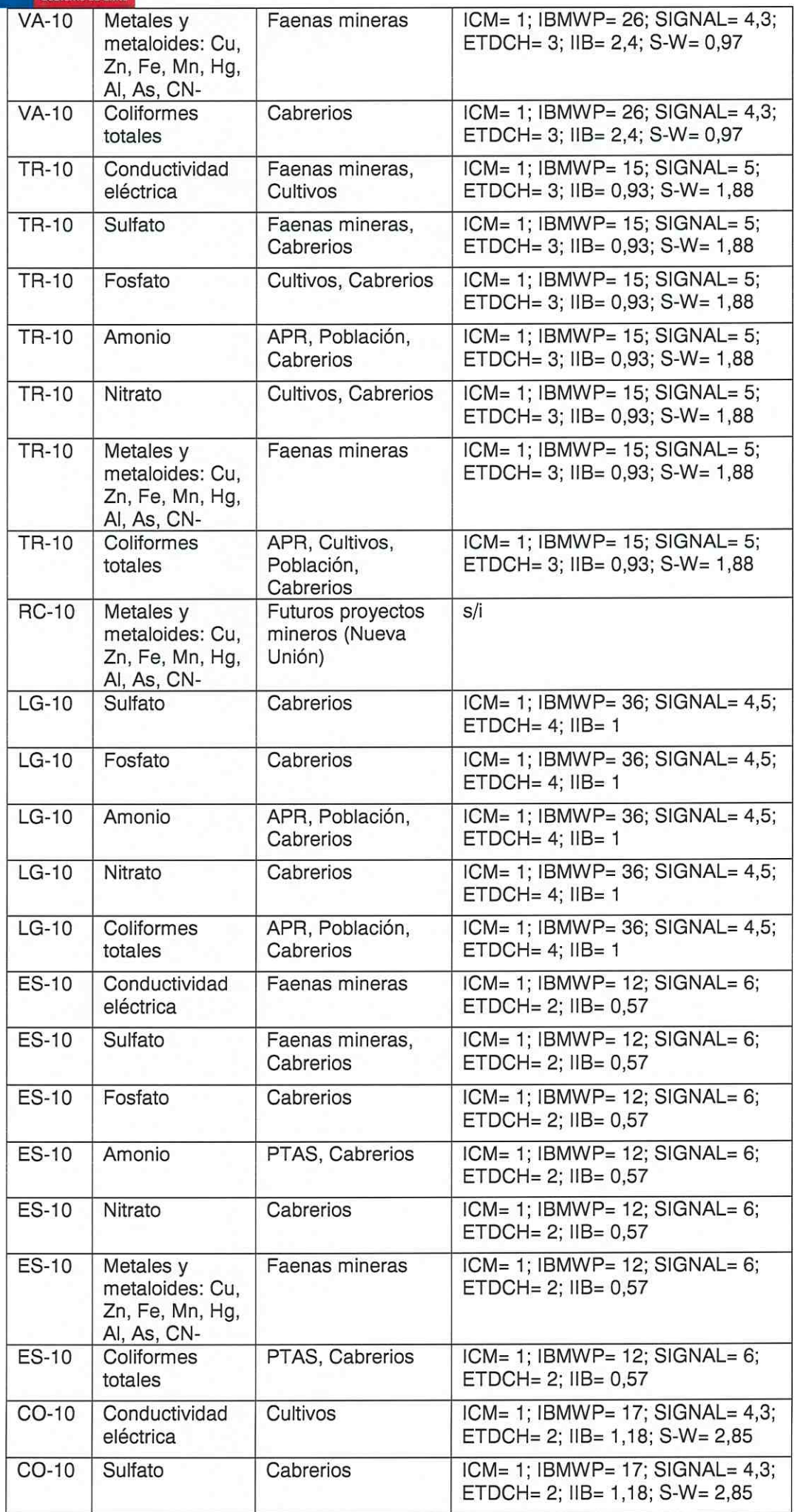

3 **L** 1 9 8 5

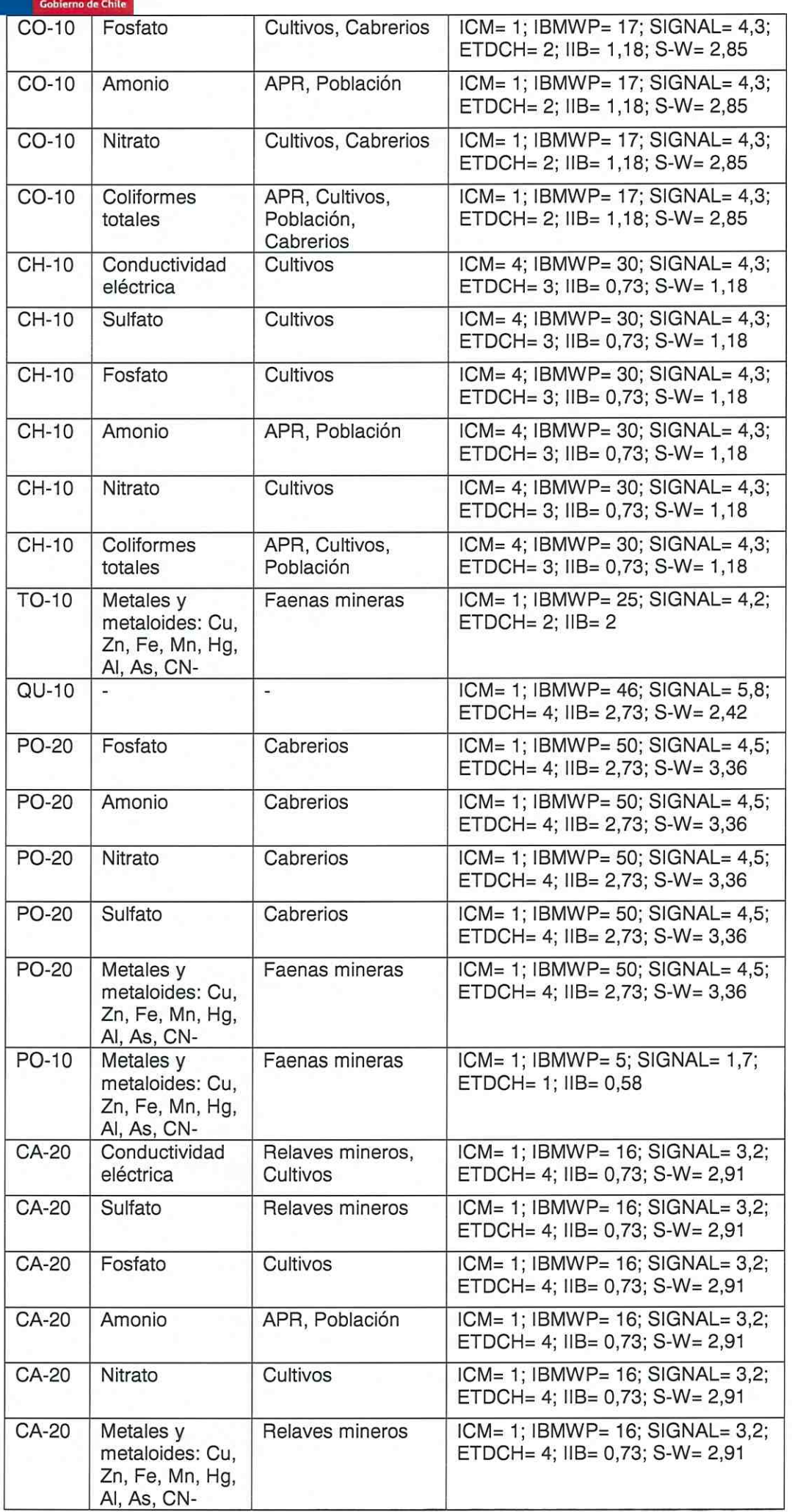

4 1 9 8 6

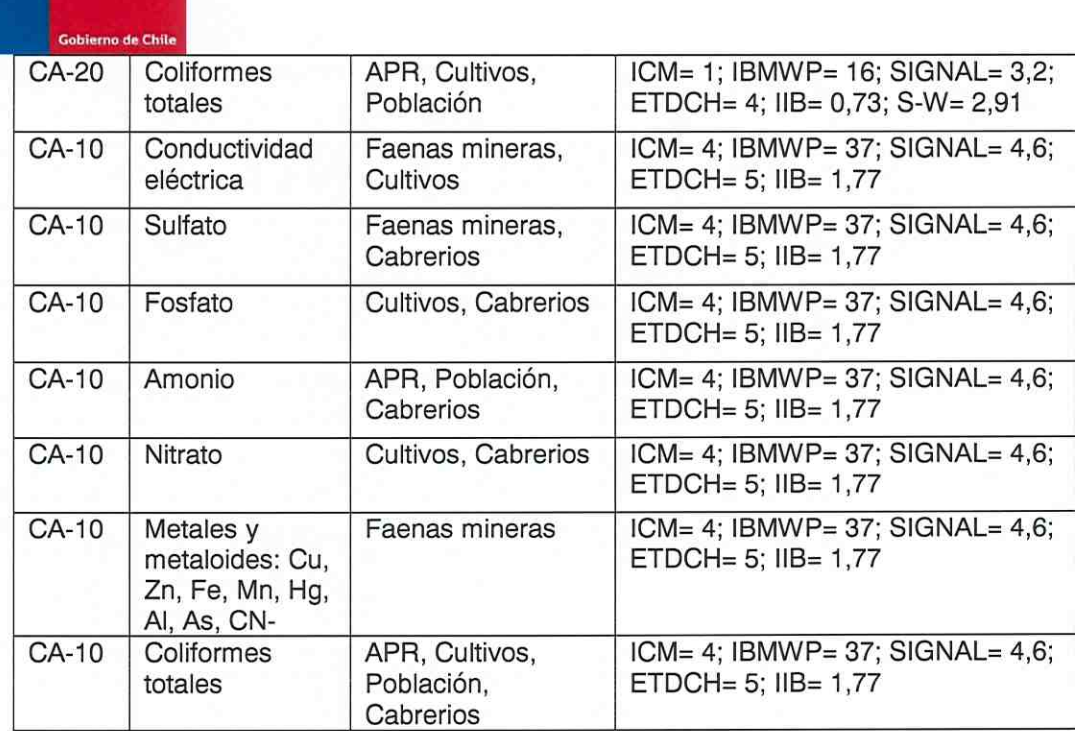

4 Elaboración de tablas de clases para 5 parámetros seleccionados en base a utilización de criterio de percentiles y de análisis de box plot.

## Análisis de box plot

K **(1)** 

Para este análisis se utilizó la base de datos histórica de la cuenca, por cada parámetro, comparando las áreas de vigilancia

Para la obtención de los gráficos, se obtuvo el valor mínimo, cuartil 1 (Q1), cuartil 2 (Q2), cuartil 3 (Q3) y máximo, con los cuales se obtuvo los anchos entre estos valores, siendo estos, los valores graficados.

En los gráficos se puede observar que en cada parámetro, no se distingue sólo un área de vigilancia que sirva como referente de buena o mala calidad. En el caso de los metales y metaloides, en ciertos casos se puede distinguir una (ej. Zinc), pero son casos de concentraciones naturales de estos parámetros.

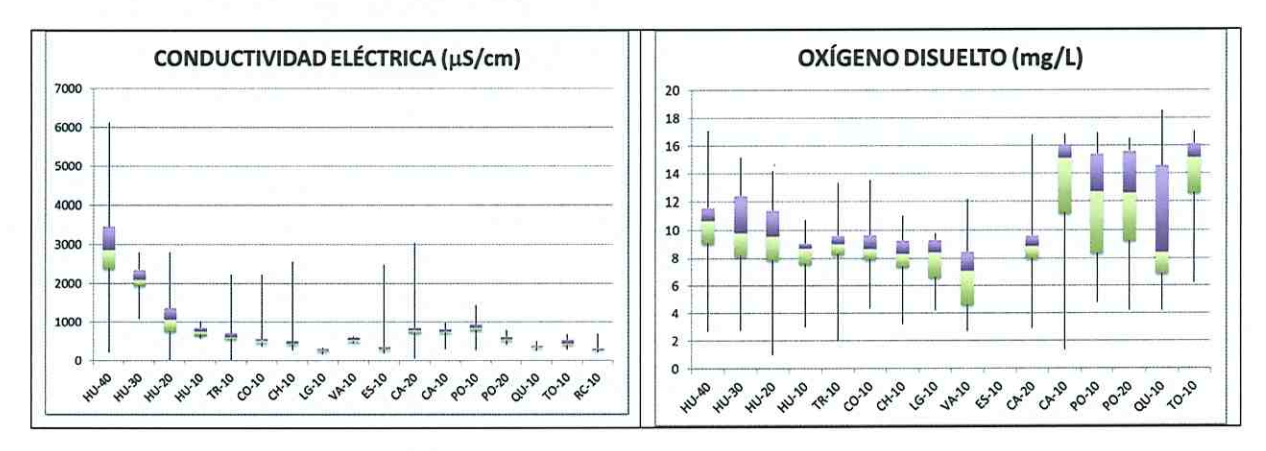

1 9 8 7

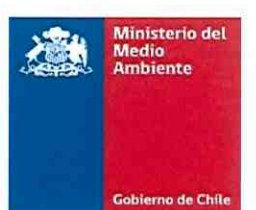

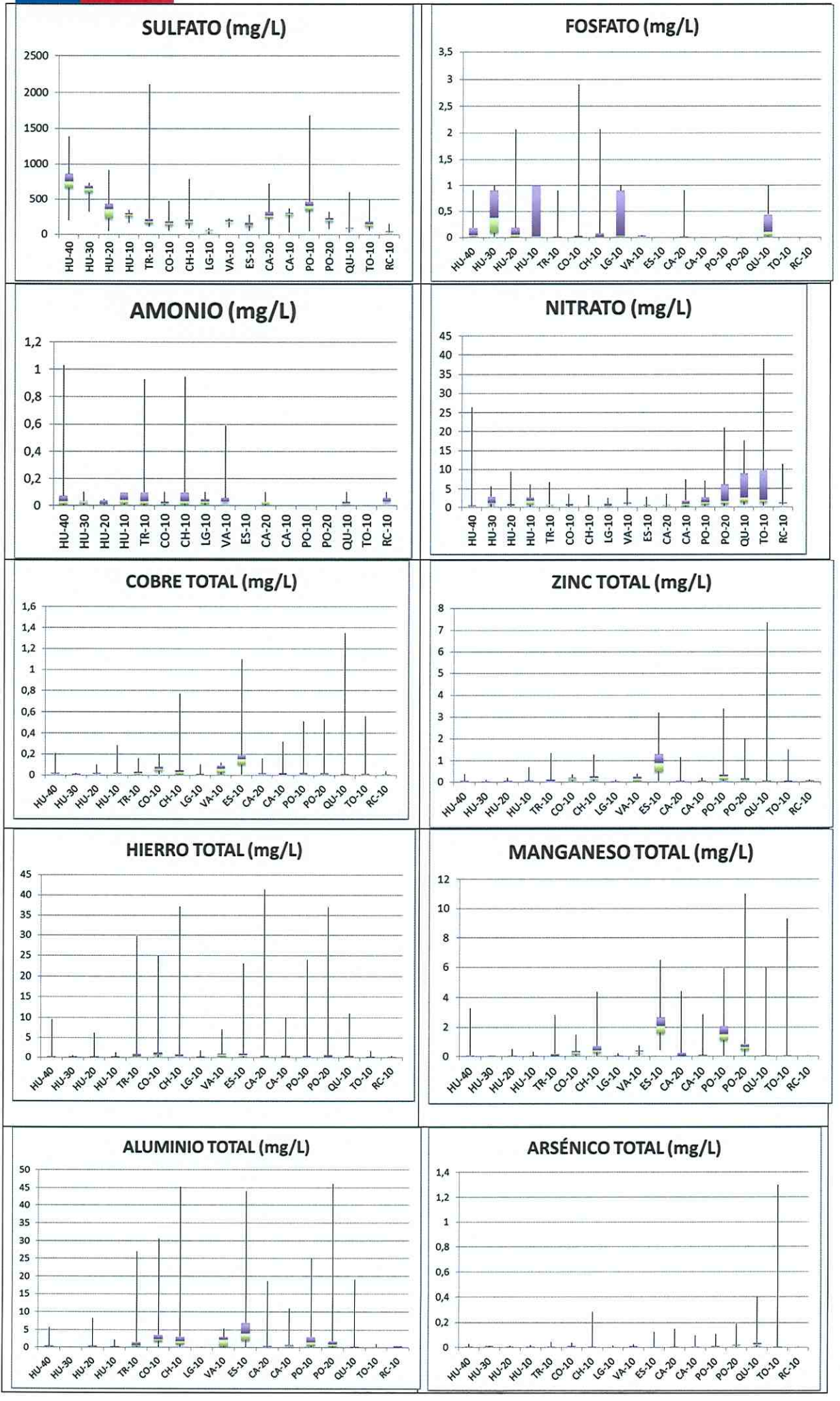

b.

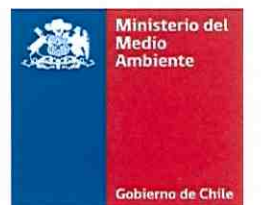

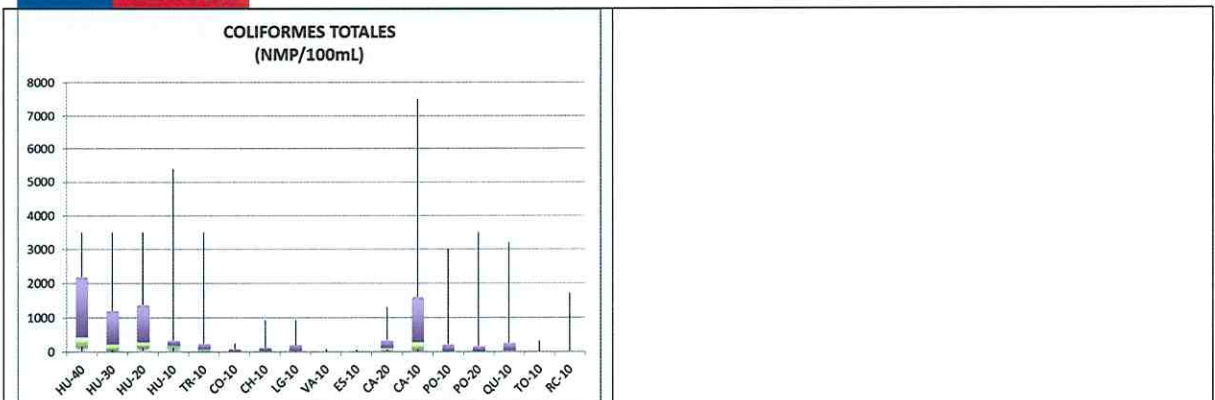

En relación a los gráficos presentados, se realizó el análisis de identificar las mejores y peores áreas de referencia para 5 parámetros utilizados, como indicadores: Sulfato, Amonio, Nitrato, Fosfato y Coliformes totales.

La selección de las áreas de vigilancia para cada uno de estos cinco parámetros fue la siguiente:

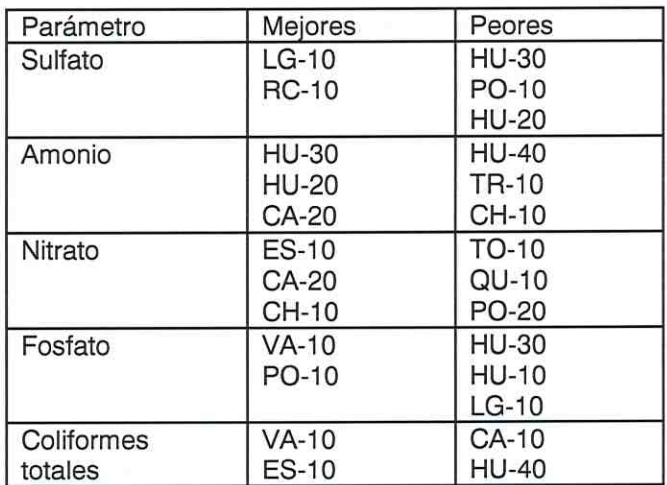

Con la identificación de las áreas de las mejores y peores áreas de vigilancia para los mencionados parámetros, se elaboró una tabla de clase, donde la clase 1 , se obtuvo con el P50 de los mejores casos, la clase 2 con el P95 de los mejores casos, la clase 3 con el promedio entre la clase 2 y 4, y la clase 4 como el P50 de los peores casos. Los valores obtenidos fueron los siguientes:

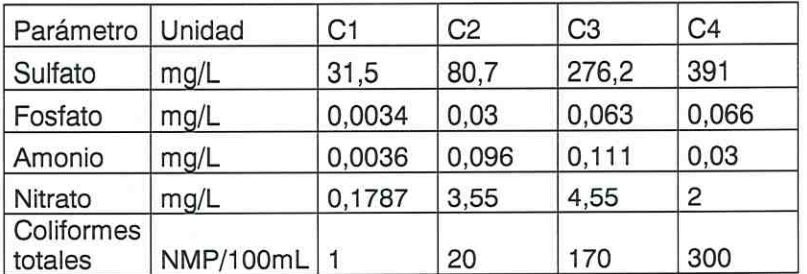

Mientras que los valores propuestos en la Minuta Técnica V2 son los siguientes

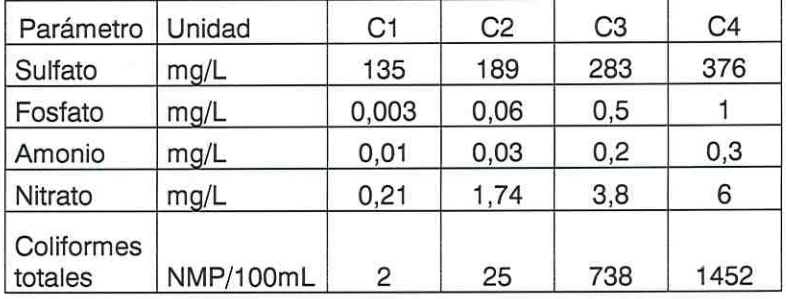

h ] 9 8

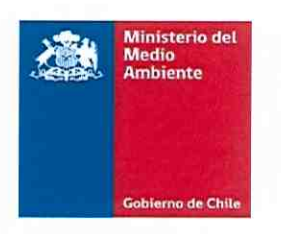

Finalmente, se indica que se está a la espera de los comentarios del documento Minuta Técnica Versión 2.

Sin otro particular, saluda atentamente a Ud.,

**MINISTER** R **ABRITZE** GUILLERMO READY SALAMÉ SEREMI DEL MEDIO AMBIENTE **III RREGIÓN DE ATACAMA** 

GRS/NAA/ogr

**DISTRIBUCION:** •Destinatario. •Archivos.

 $\overline{\phantom{a}}$